# L DOWNLOAD

### [Invalid Request Code Adobe Keygen For Mac](https://blltly.com/1ts4ie)

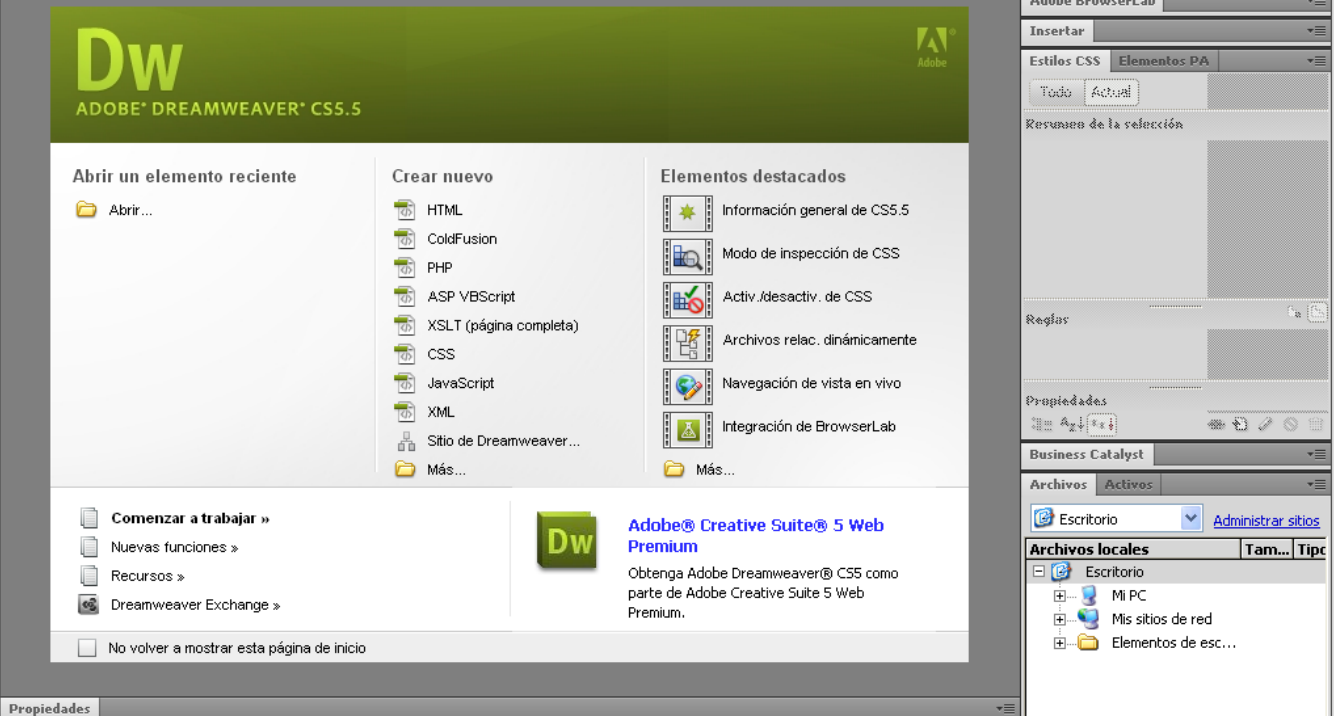

[Invalid Request Code Adobe Keygen For Mac](https://blltly.com/1ts4ie)

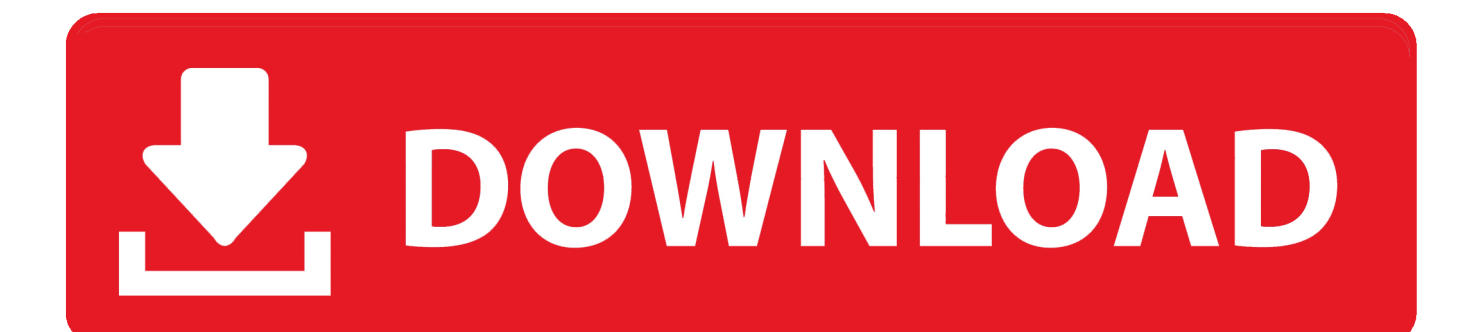

Use them for activation free of cost Supported Adobe Products by our Keygen Our Adobe CC 2015 Keygen supports following products.. As their prices are very high, so we have to buy it Then give trial version with basic features.. Please consider upgrading to a more recent version of Internet Explorer, or trying another browser such as Firefox, Safari, or Google Chrome.

- 1. invalid request code adobe keygen
- 2. x-force keygen adobe cs6 invalid request code

• Adobe Photoshop CC • Adobe InCopy CC • Adobe InDesign CC • Adobe Premiere Pro CC • Adobe After Effects CC • Adobe Illustrator CC • Adobe Dreamweaver CC • Adobe Flash Professional CC • Adobe Lightroom CC • Adobe Audition CC • Adobe Prelude CC • Adobe SpeedGrade CC • Adobe Captivate CC • Adobe Muse CC • Adobe Edge Animate CC How to Activate Adobe CC 2015 Products? • Download Keygen.. • Wait until the error " Please connect to the internet and retry" shows, then click Connect Later.. • Copy and paste the generated activation code back and click on Activate • Click on Launch or close the Window, exit Adobe Application • When installation finished, run the ' disable\_activation.. Soundpro drivers for mac • Install your Adobe CC product with a serial generated from the Keygen, and keep the keygen open.

## **invalid request code adobe keygen**

invalid request code adobe keygen, adobe master collection cs6 x force keygen invalid request code, x-force keygen adobe cs6 invalid request code [How To Use Mac Camera For Recording Vcideo](https://osf.io/m9v3g/)

Invalid Request Code Adobe Keygen For MacAdobe Acrobat Activation Request CodeAdobe Offline Activation Request CodeInvalid Request Code Adobe Keygen For MacAll softwares shared on this site are free to download.. Jive will not function with this version of Internet Explorer Attention, Internet Explorer User Announcement: Jive has discontinued support for Internet Explorer 7 and below.. cmd' (given in the crack folder) file (as administrator) or add the text lines below manually to the bottom of your hosts file: • Adobe Blocker 0.. Adobe CC 2014, 2015 Keygen for Windows and MAC Below you can get the Keygen for all products of Adobe Creative Cloud 2014 & 2015.. 0 1 lmlicenses wip4 adobe com 127 0 0 1 lm licenses adobe com 127 0 0 1 na1r services. [Cracked Program For Mac](https://keen-lichterman-6f5006.netlify.app/Cracked-Program-For-Mac)

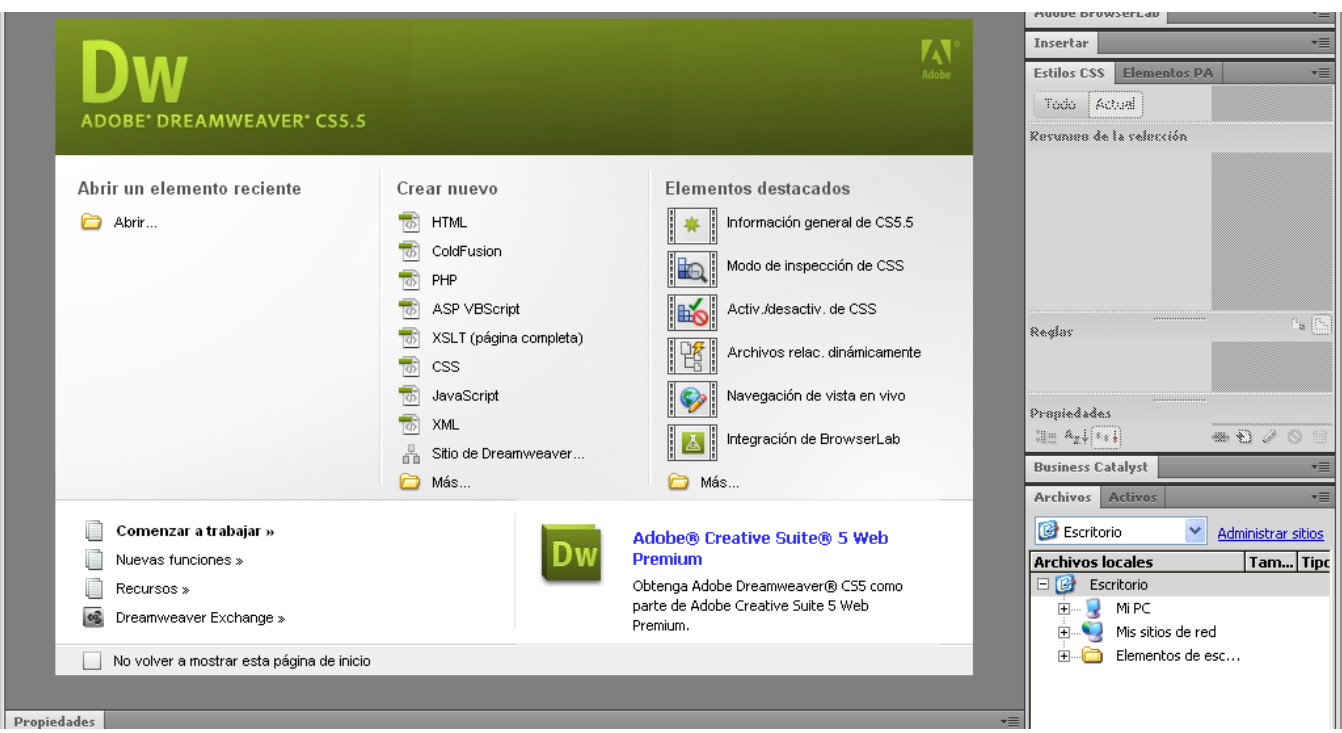

# **x-force keygen adobe cs6 invalid request code**

### [2d Autocad Practice Drawings Pdf To Word](http://lassbadchigh.yolasite.com/resources/2d-Autocad-Practice-Drawings-Pdf-To-Word.pdf)

 Our Keygen is the best keygen that can make not only Adobe CC 2015 Serial Numbers, but also Activation Codes.. In order to provide the best platform for continued innovation, Jive no longer supports Internet Explorer 7.. adobe com 127 0 0 1 hlrcv stage adobe com 127 0 0 1 practivate adobe com 127 0 0.. Adobe Offline Activation Request Code• Disconnect interent connection and make your that you don't have any of these entries in your hosts file: C: windows system32 drivers etc hosts) 127.. Adobe Acrobat Activation Request CodeAdobe Cs6 X-force Keygen Invalid Request Code >,cs6,invalid,request, code,adobe,master,collection,cs6,serial,number,mac,adobe. [Aci Concrete Manual Pdf Free](https://inbovide.over-blog.com/2021/02/Aci-Concrete-Manual-Pdf-Free.html)

[Mta san andreas resources](https://epic-goldwasser-cb031f.netlify.app/Mta-san-andreas-resources)

0 0 1 lmlicenses wip4 adobe com and 127 0 0 1 lm licenses adobe com • Open Keygen, chose you product and click generate serial number.. It is working for both Windows and Mac OS X Adobe products are very popular and very necessary for our daily work.. • Launch the installed Adobe CC product • Click on Offline Activation • Click on Generate a request Code • Then click on generate Activation Code back in the keygen. 34bbb28f04 [Cara Nak Hack Unifi Jiran](https://hub.docker.com/r/cutaceda/cara-nak-hack-unifi-jiran)

34bbb28f04

[bærbar kreativ maleren 3.3 nedlasting 2016 - torrent](https://epic-archimedes-8d46b4.netlify.app/brbar-kreativ-maleren-33-nedlasting-2016--torrent)